#### **Django PyFixture Documentation** *Release 0.0.1*

**Konstantine Rybnikov**

July 06, 2013

#### **CONTENTS**

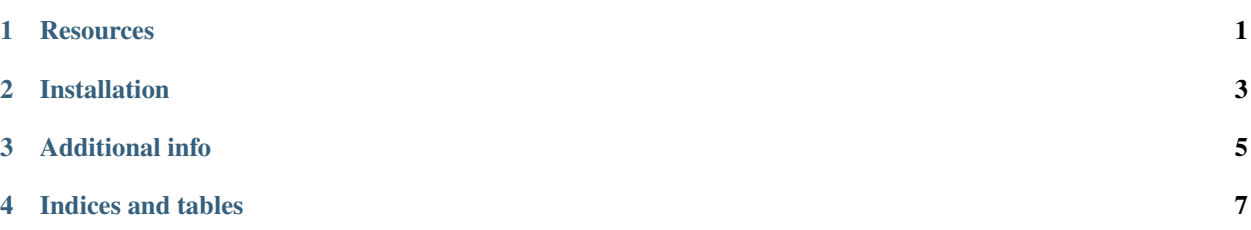

**CHAPTER**

**ONE**

### **RESOURCES**

- <span id="page-4-0"></span>• [Project on PyPi](https://pypi.python.org/pypi/django_pyfixture/)
- [Project on BitBucket](https://bitbucket.org/k_bx/django-pyfixture)
- [Mirror on github](https://github.com/k-bx/django-pyfixture)

### **INSTALLATION**

<span id="page-6-0"></span>1. Add *django\_pyfixture* into your *INSTALLED\_APPS*.

- 2. Create empty *<appname>/fixtures/\_\_init\_\_.py* file inside your django app called *<appname>*.
- 3. Create your fixtures in files like *<appname>/fixtures/foo.py* with content similar to this:

# file proj/appname/fixtures/foo.py

```
from django_pyfixture import PyFixtureBase
```

```
class FooData(PyFixtureBase):
    def load_data(self):
        # create your python objects here
        pass
```
4. Add inheritance into your base test class like this:

Warning: Make sure you put *PyFixtureTestCase* before *DjangoTestCase*. Seems that Unittest2-guys didn't inherit *object*, so now multi-inheritance via *super()* doesn't work good if order isn't right.

# file proj/utils/test\_bases.py

```
from django_pyfixture import PyFixtureTestCase
from django.test import TestCase as DjangoTestCase
```
**class BaseTestCase**(PyFixtureTestCase, DjangoTestCase): **pass**

5. Add *py\_fixtures* list inside your tests like this:

```
# file proj/appname/tests/foo_tests.py
```

```
class TestFoo(BaseTestCase):
    py_fixtures = ['foo']
    def test_should_get_list_of_foo(self):
        # do something with foo here
        Foo.objects.all()
```
6. To load some data from terminal use

python manage.py loaddata\_py foo

# **ADDITIONAL INFO**

<span id="page-8-0"></span>Warning: Remember, there's no magical way to clean-up any side-effects you cause, so if you do something beyond transactions (like writing to redis) – make sure you'll add cleanup after test or inside base test case. Cleanup method will be added into *django-pyfixture* later.

**CHAPTER**

**FOUR**

## **INDICES AND TABLES**

- <span id="page-10-0"></span>• *genindex*
- *modindex*
- *search*